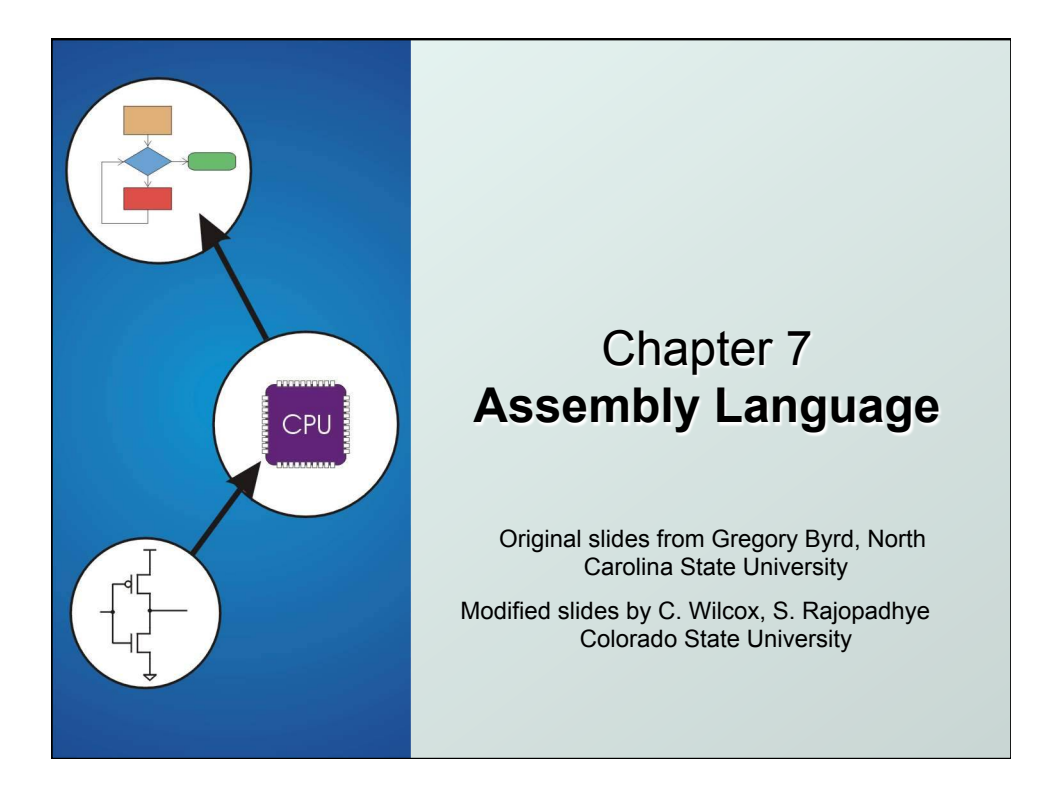

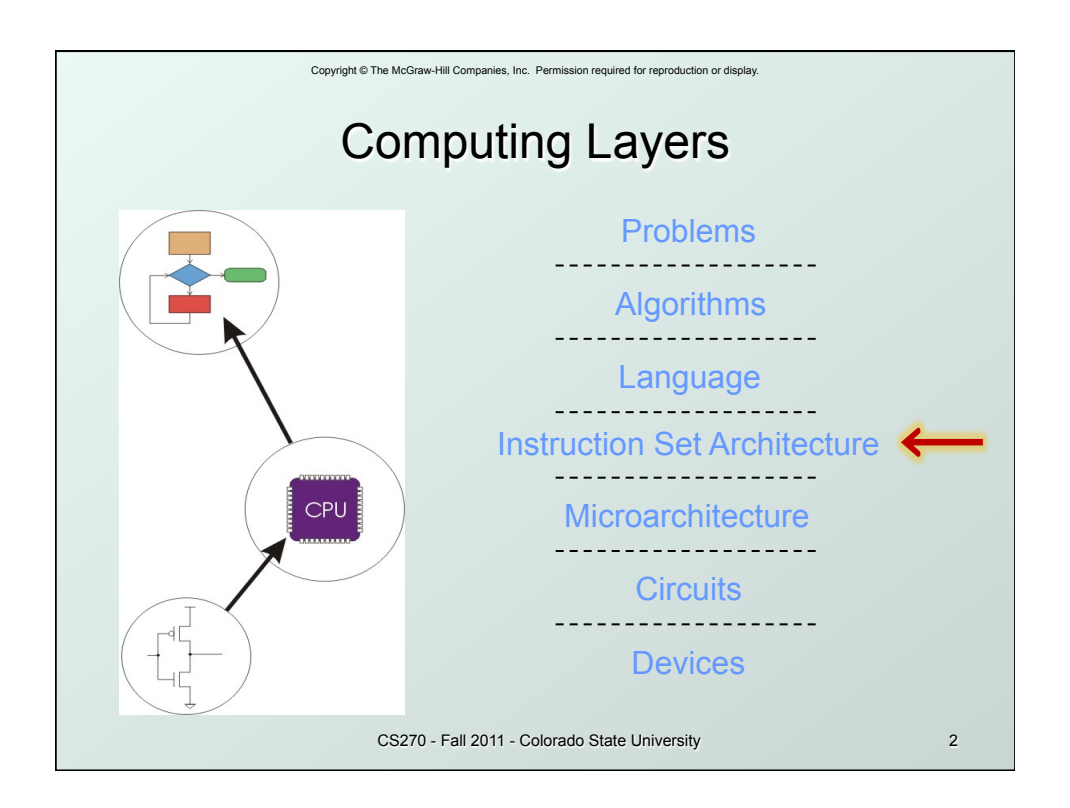

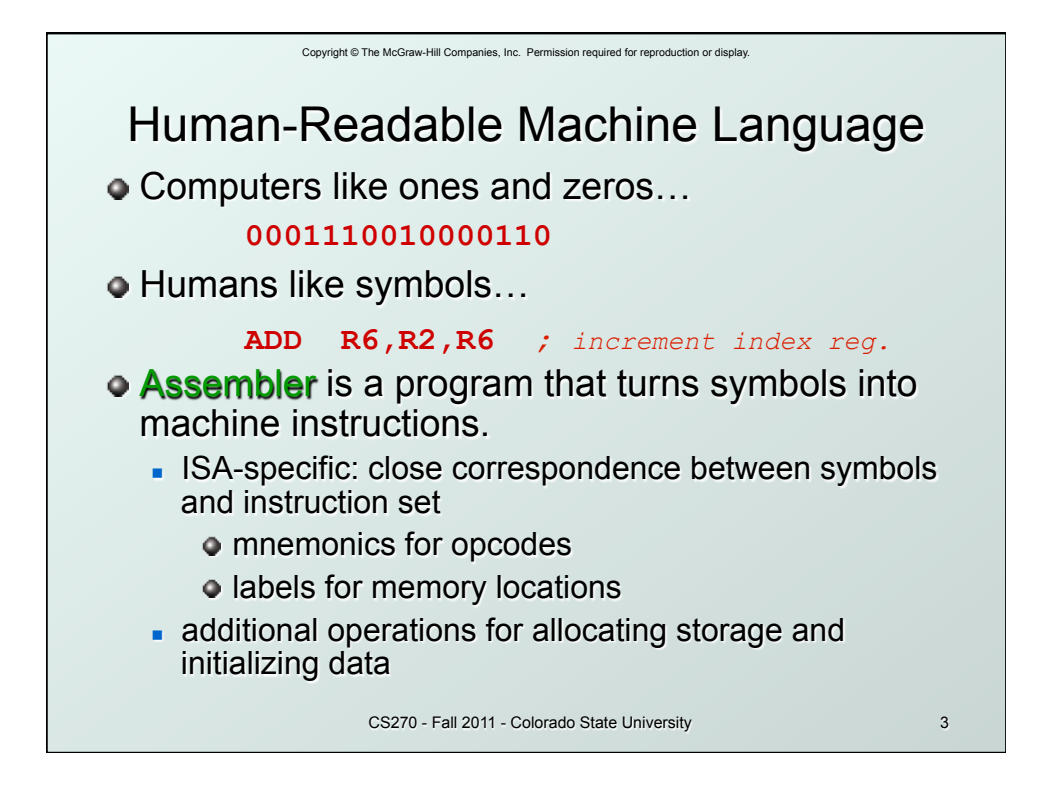

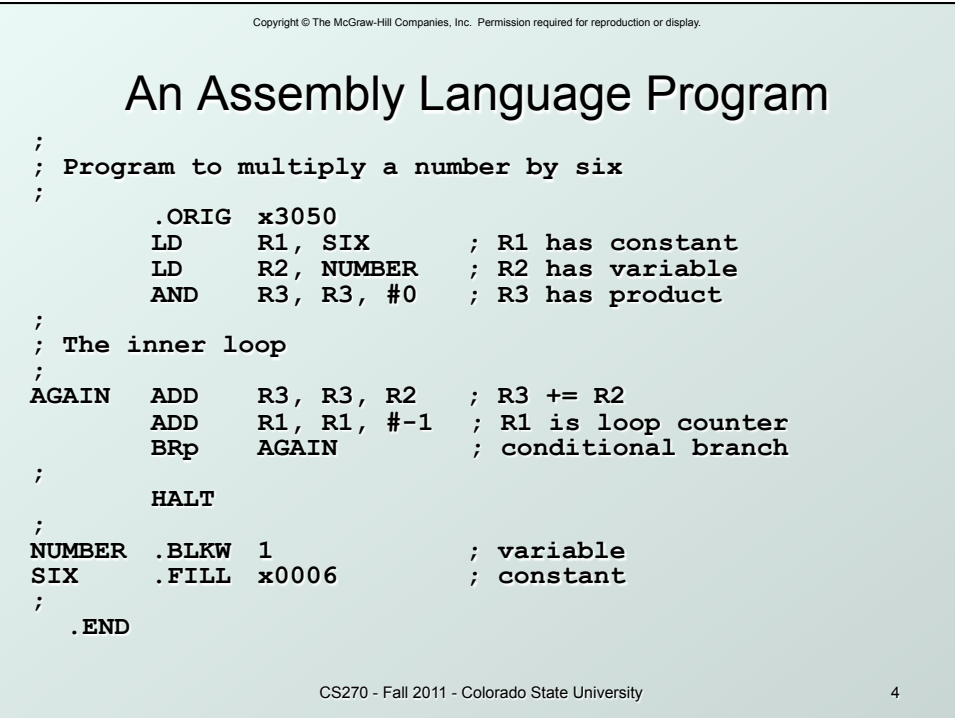

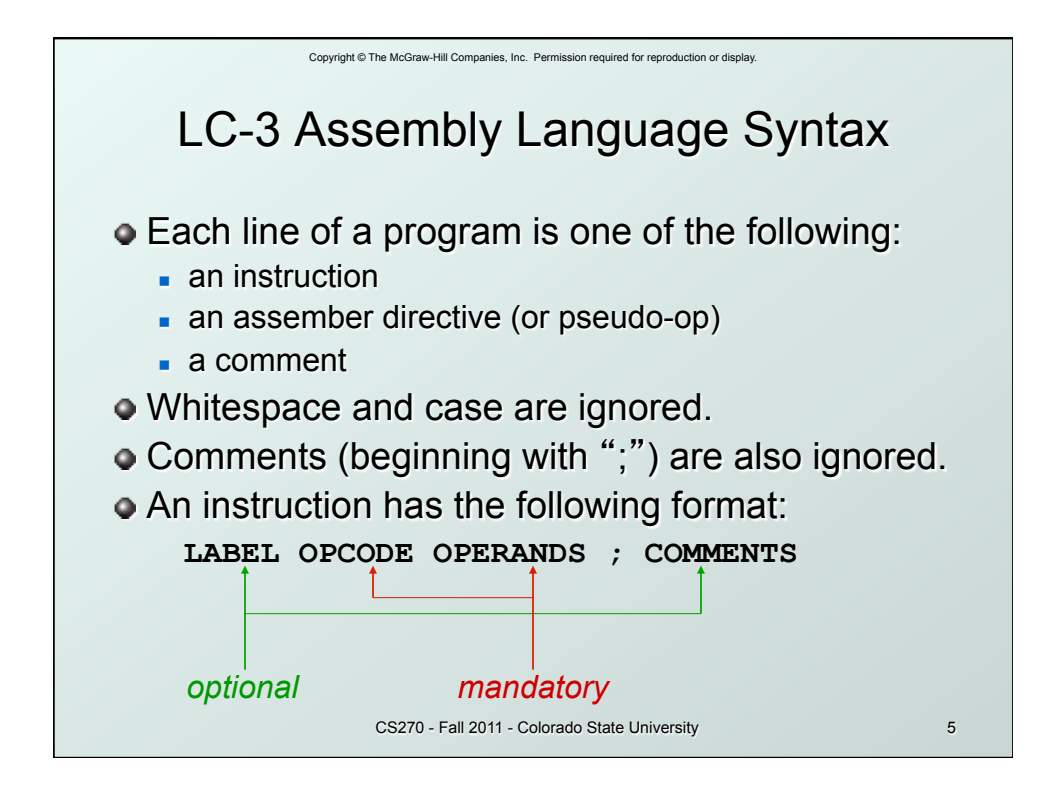

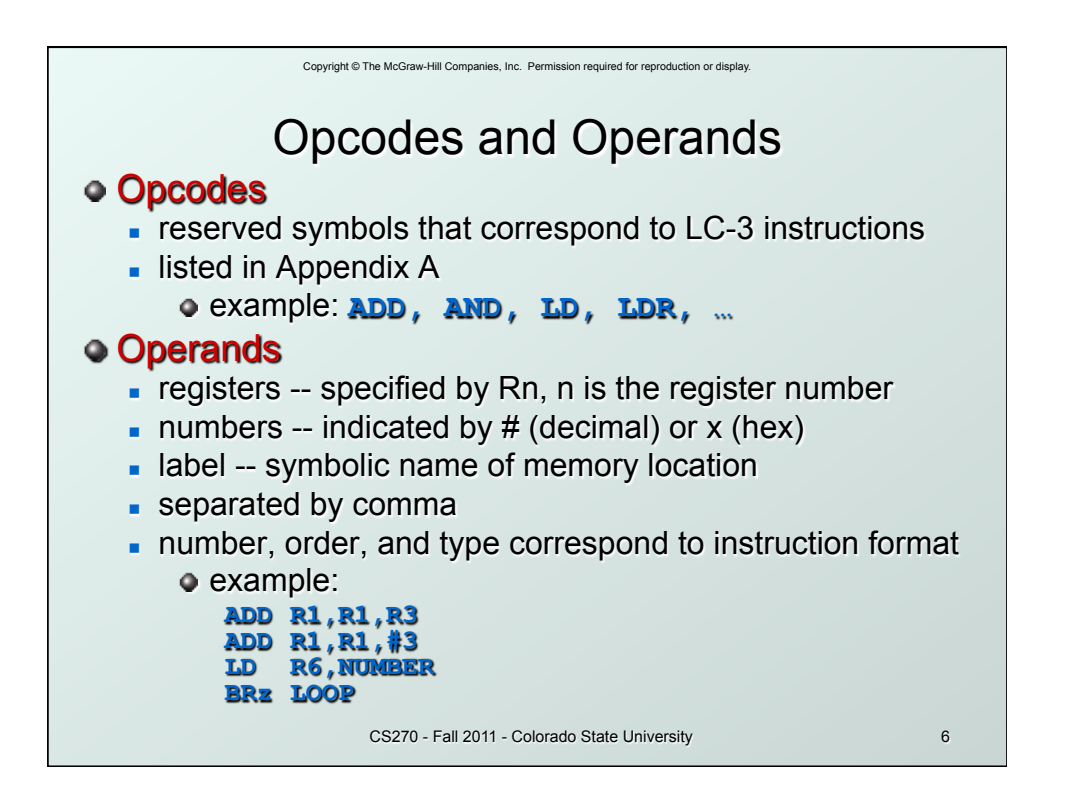

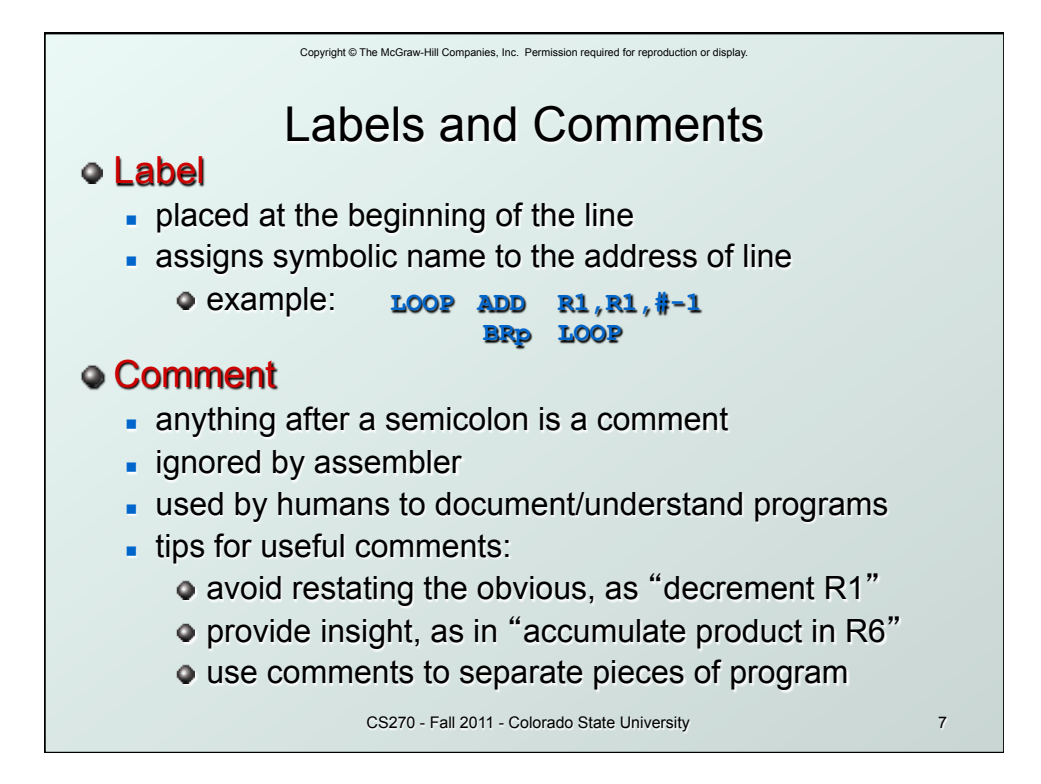

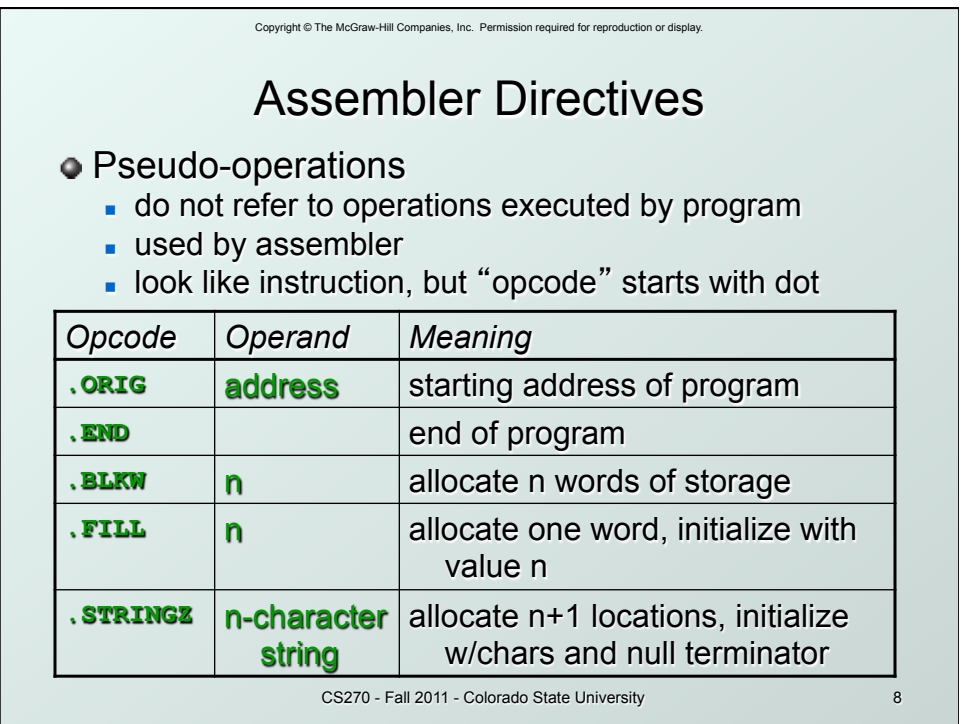

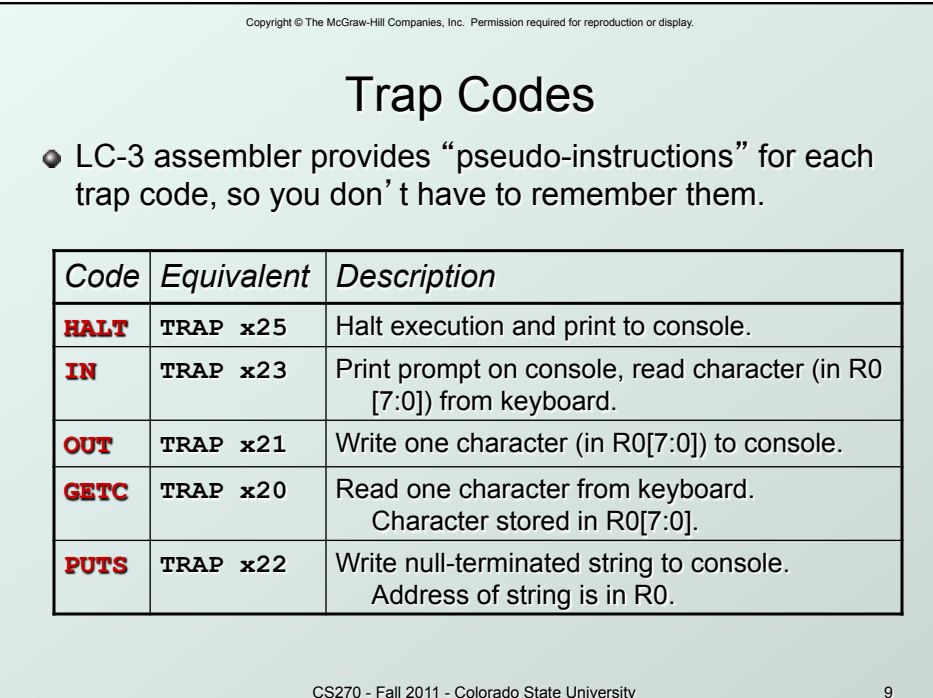

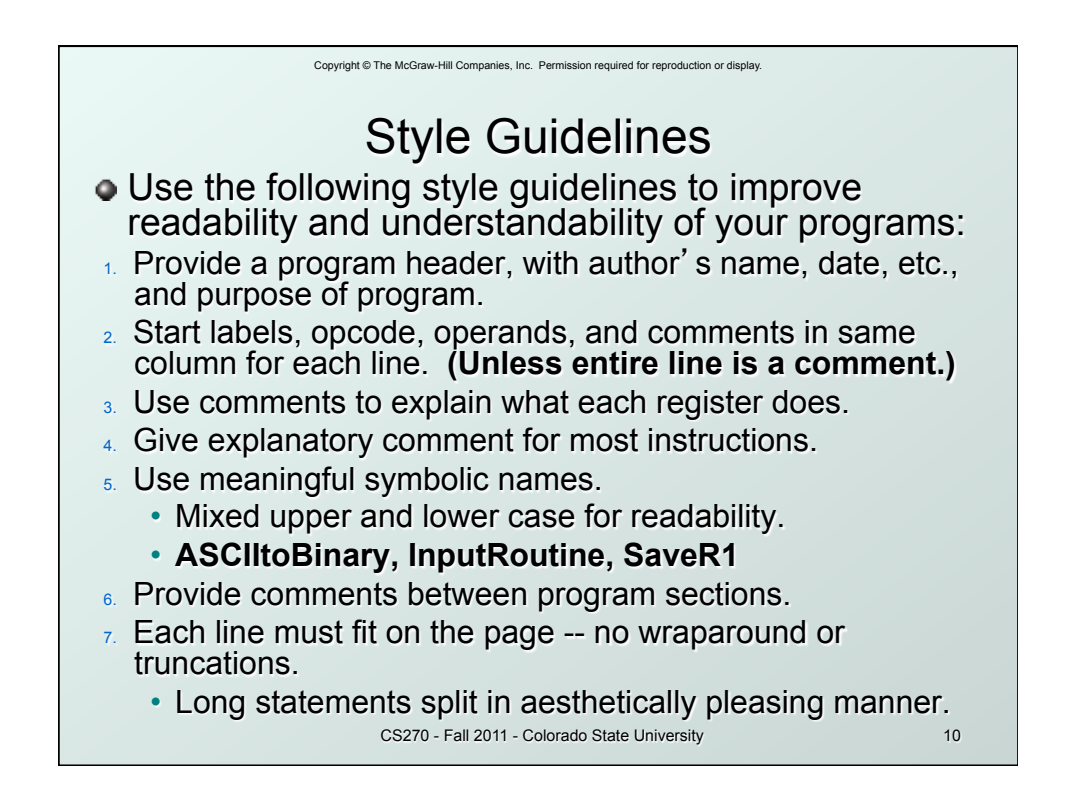

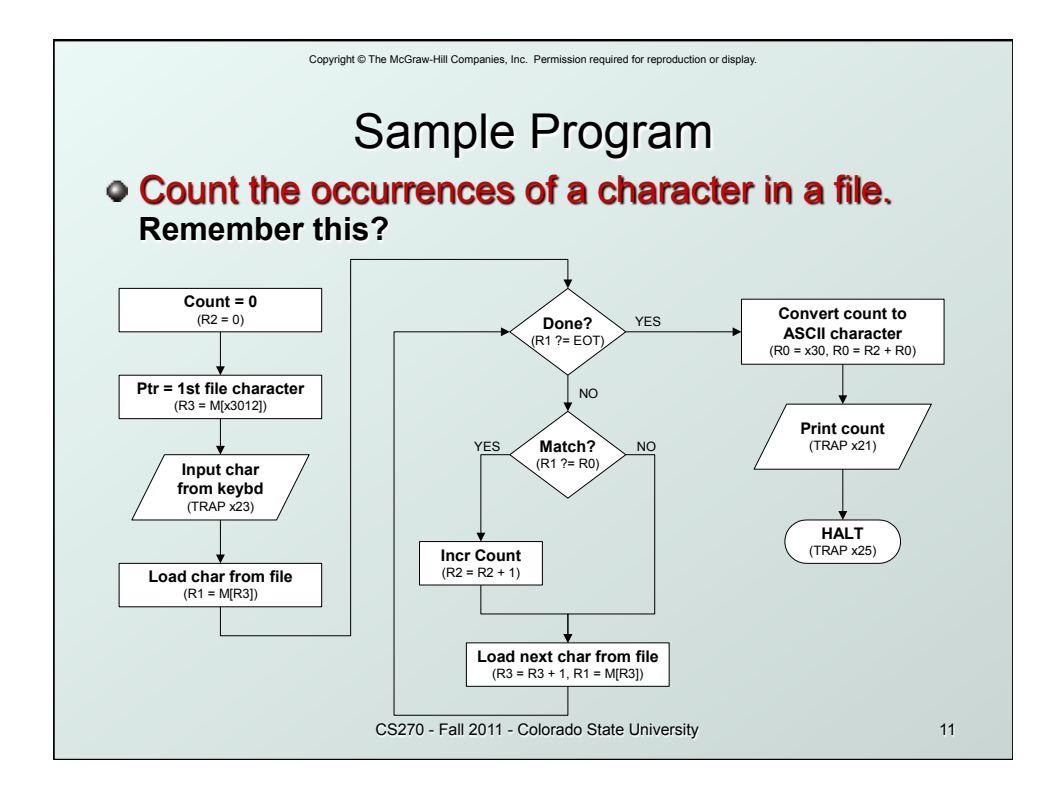

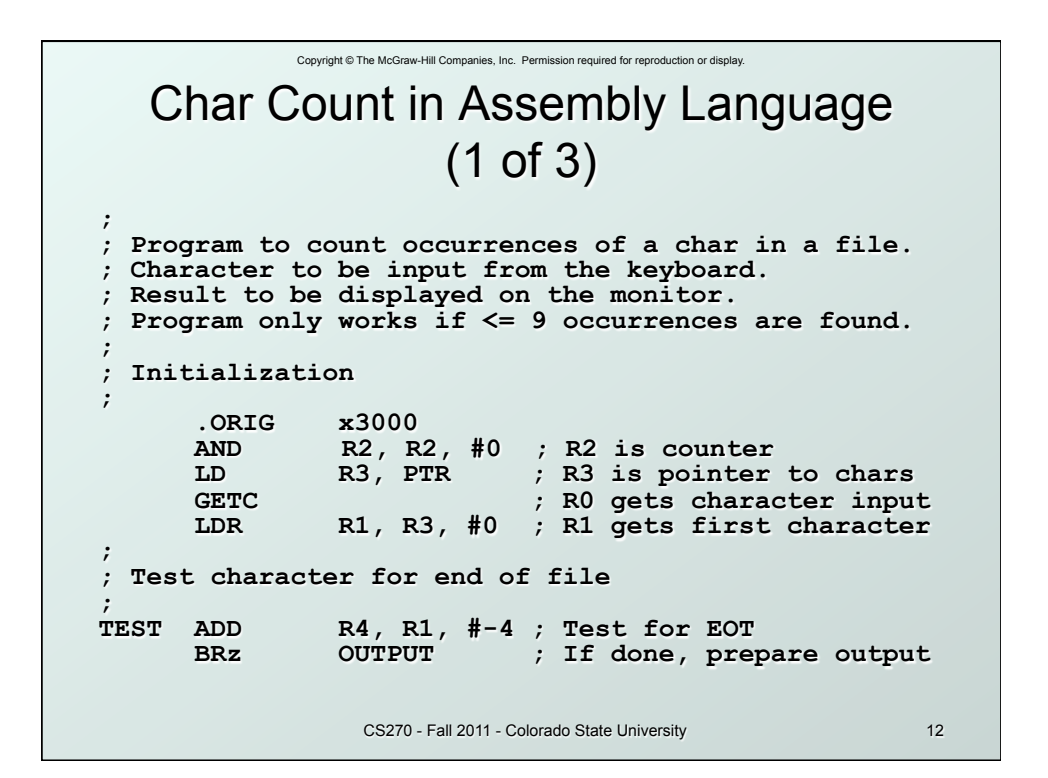

Copyright © The McGraw-Hill Companies, Inc. Permission required for reproduction or display. CS270 - Fall 2011 - Colorado State University 13 Char Count in Assembly Language (2 of 3) **; ; Test character for match, if so increment count. ; NOT R1, R1**  ADD R1, R1, R0 ; If match, R1 = xFFFF<br>NOT R1, R1 ; If match, R1 = x0000  **NOT R1, R1 ; If match, R1 = x0000 BRnp GETCHAR ; No match, no increment ADD R2, R2, #1 ; ; Get next character from file. ; GETCHAR ADD R3, R3, #1 ; Point to next character. LDR R1, R3, #0 ; R1 gets next char to test BRnzp TEST ; ; Output the count. ; OUTPUT LD R0, ASCII ; Load the ASCII template ADD R0, R0, R2 ; Covert binary to ASCII OUT** ; ASCII code is displayed.<br> **HALT** : Halt machine  **HALT ; Halt machine** 

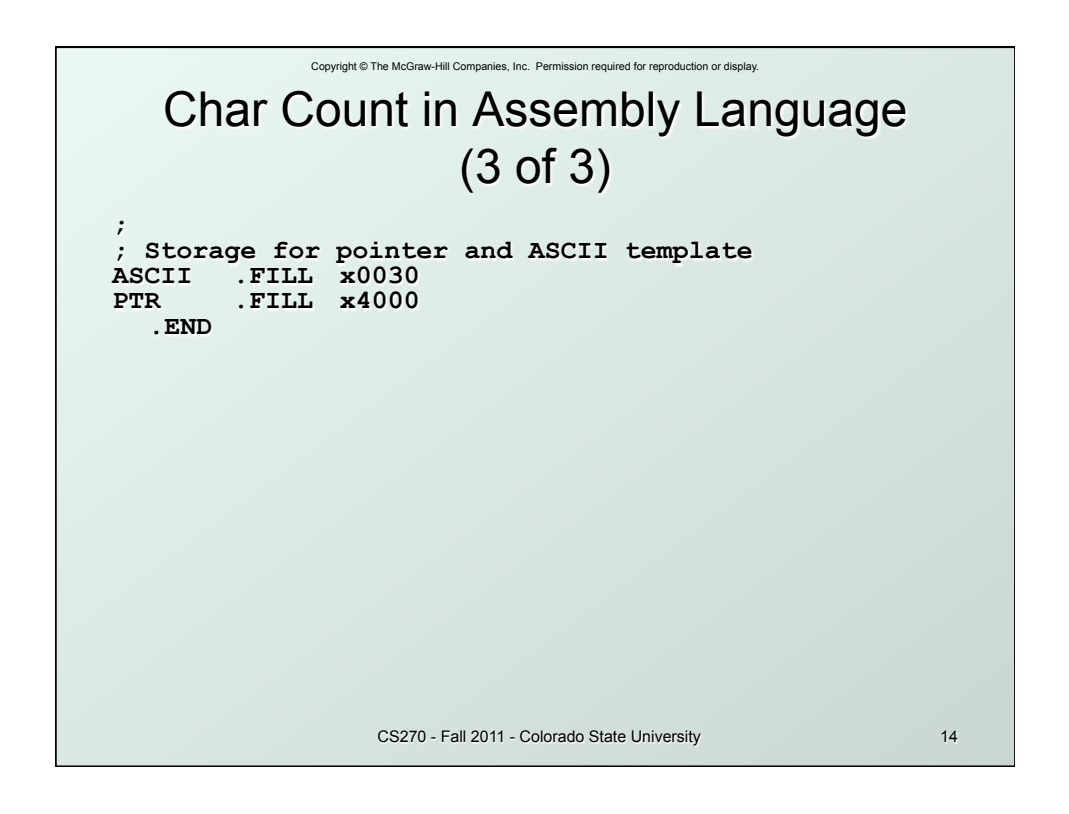

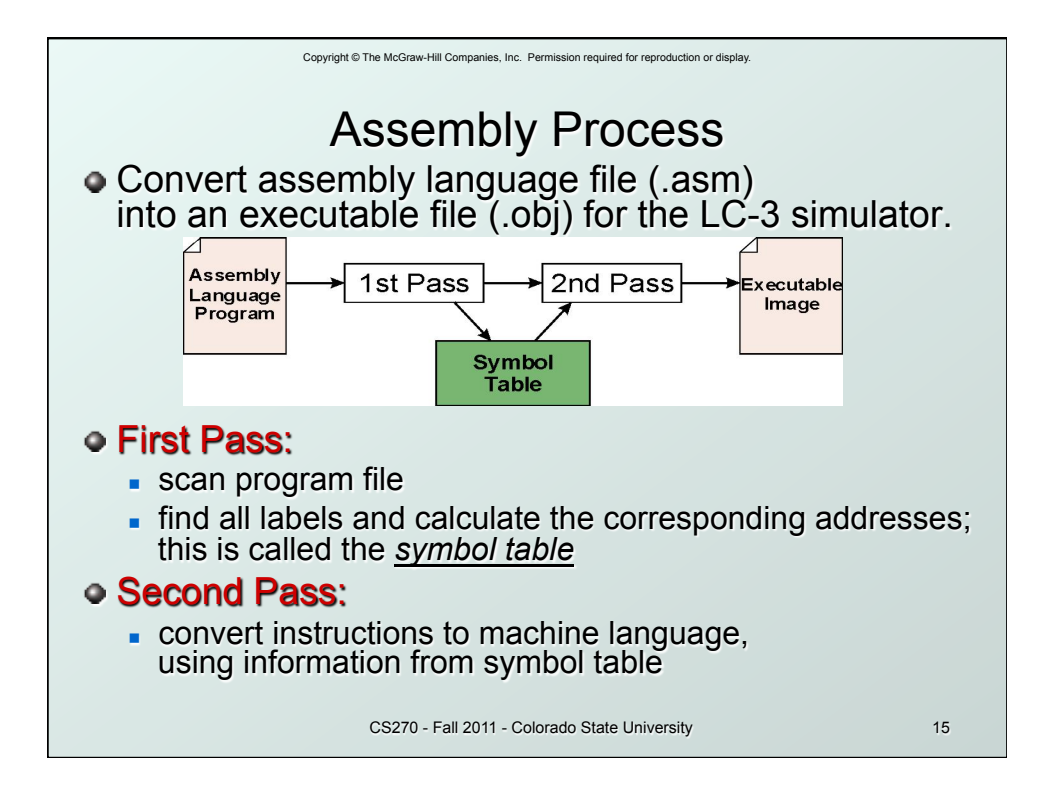

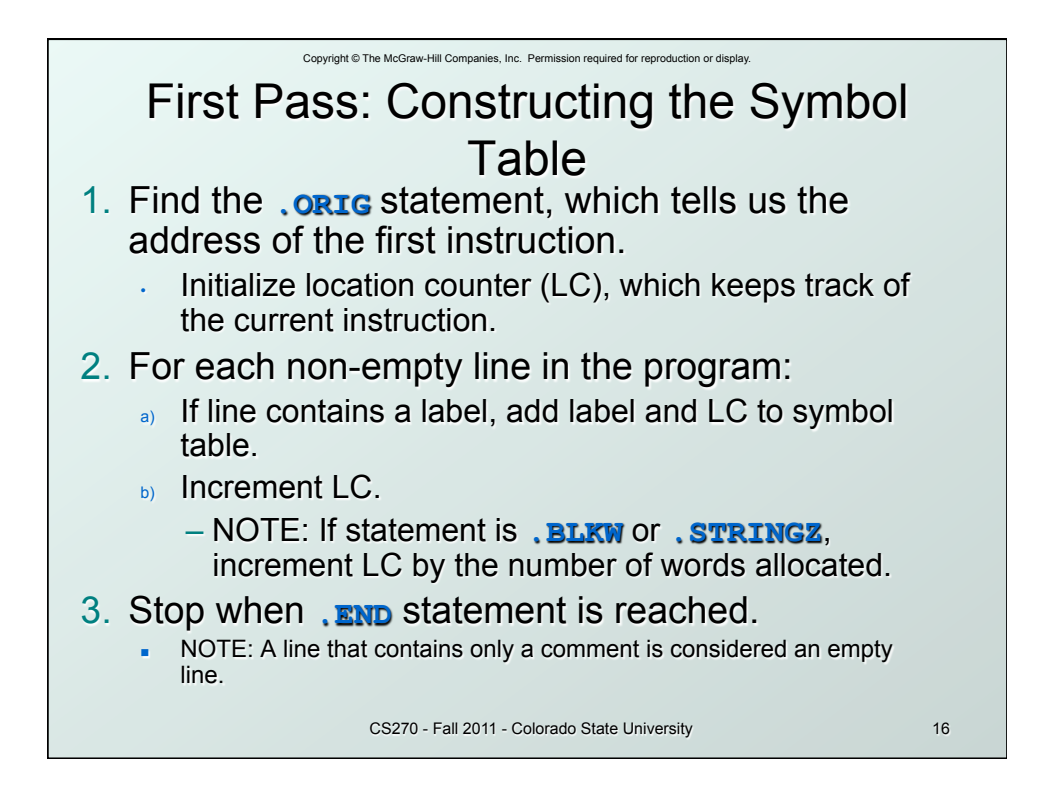

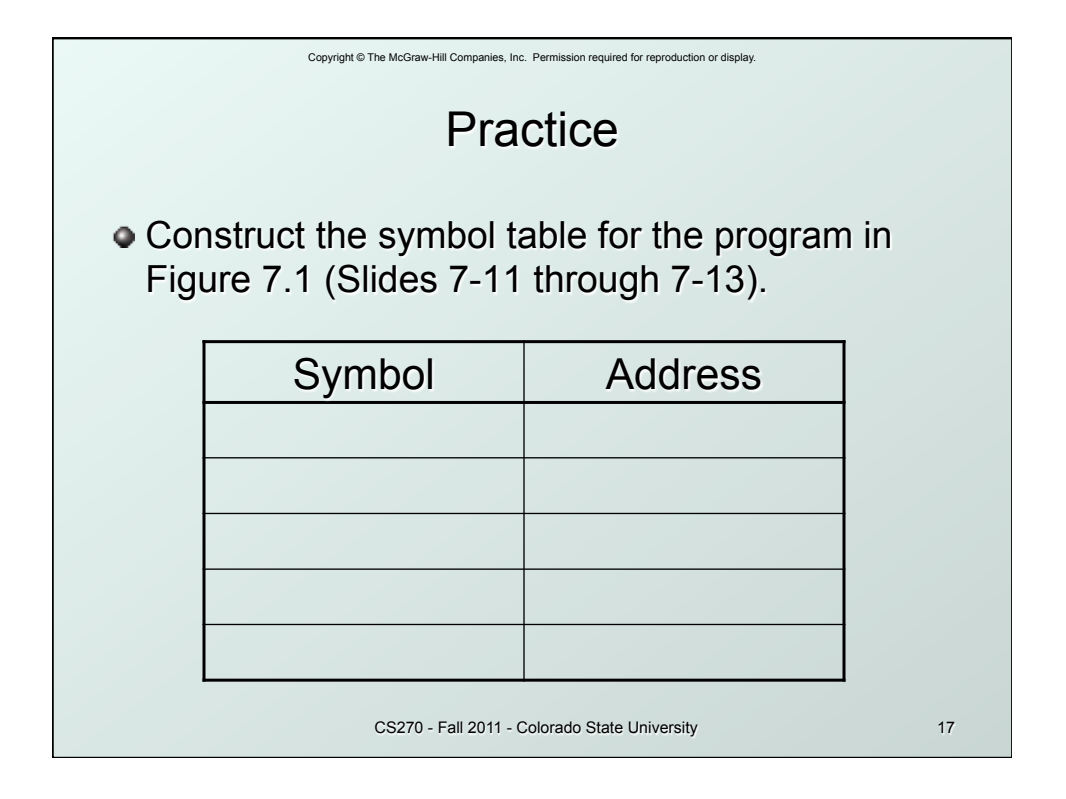

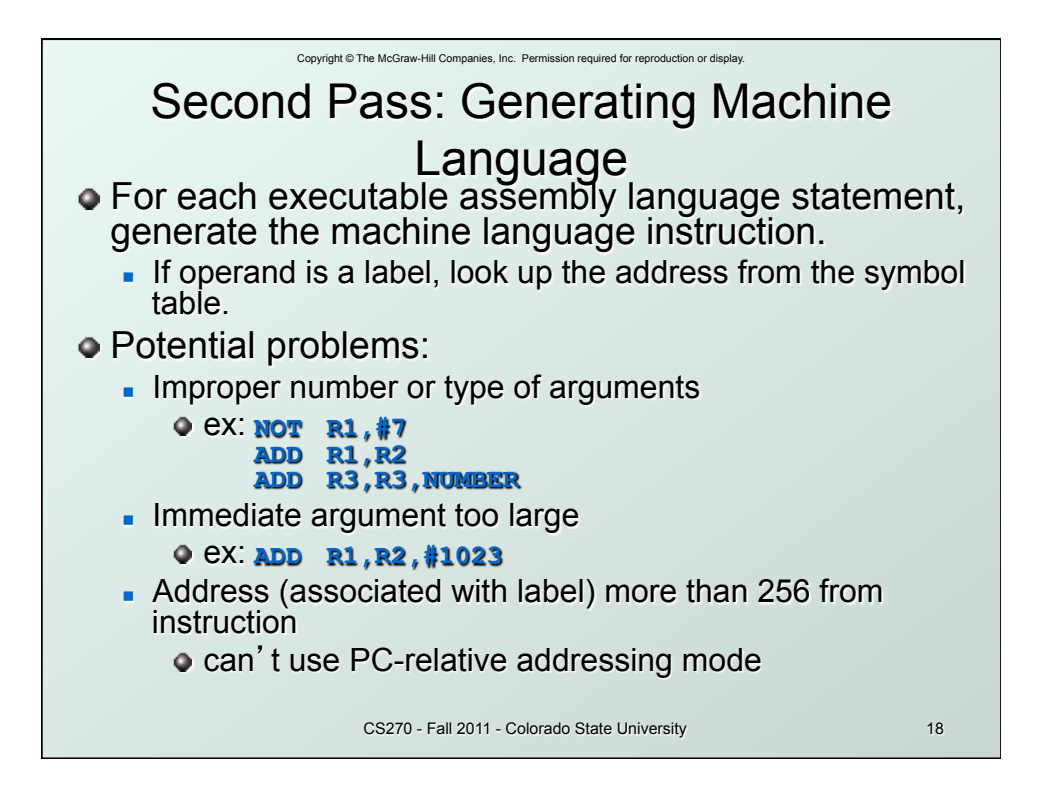

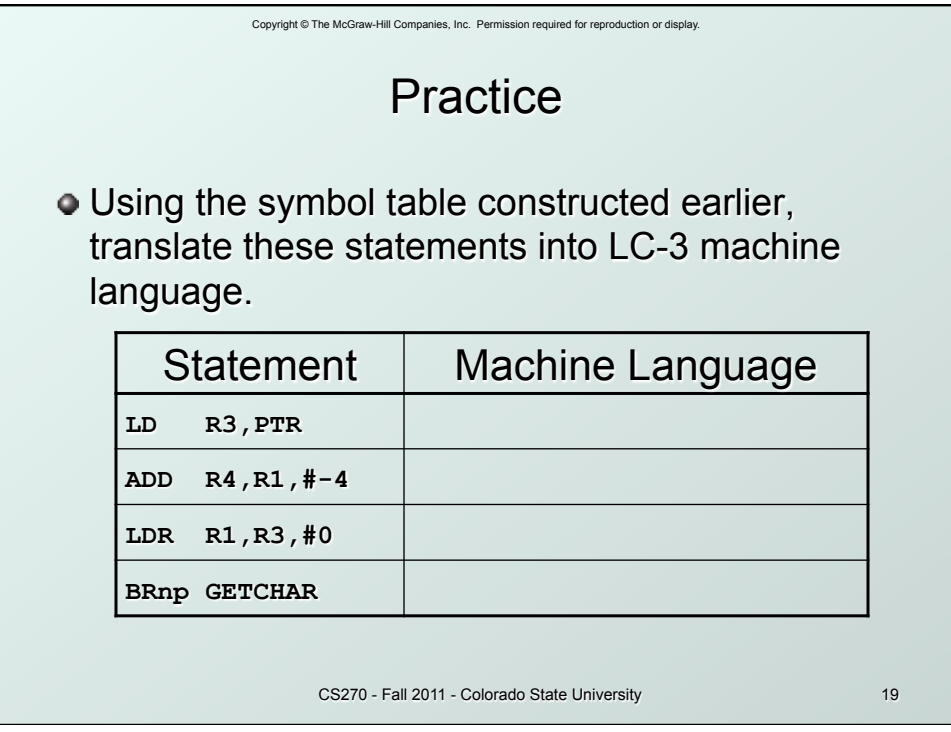

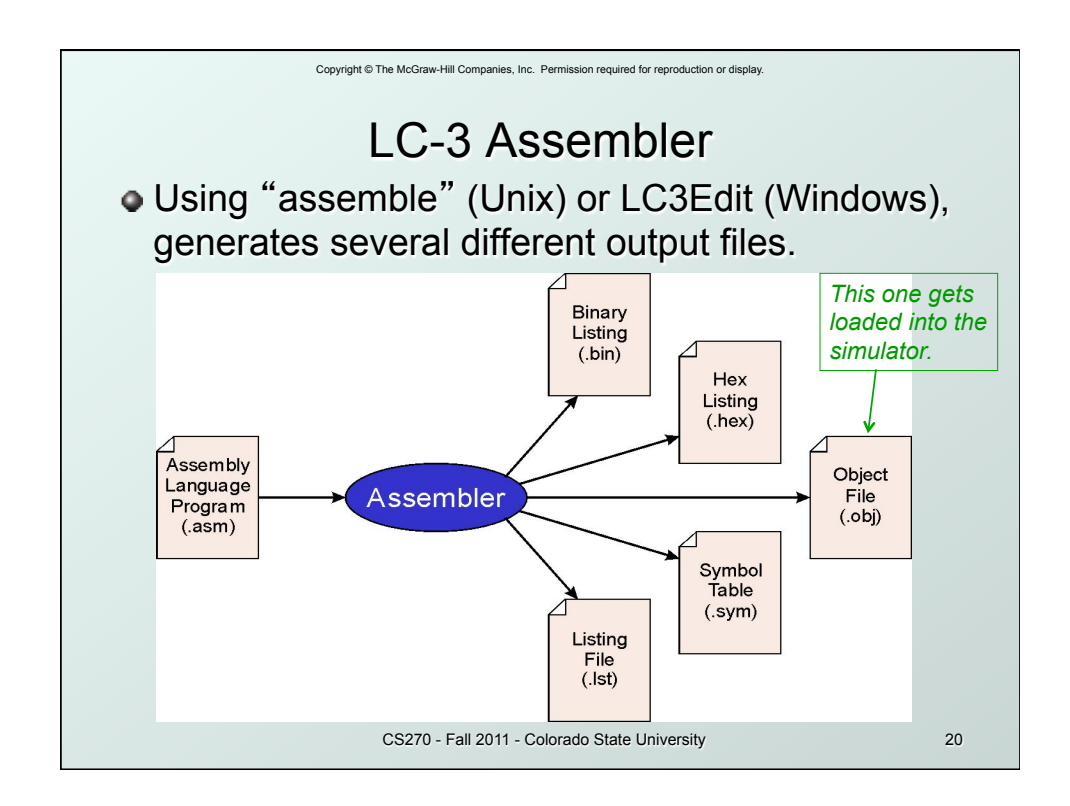

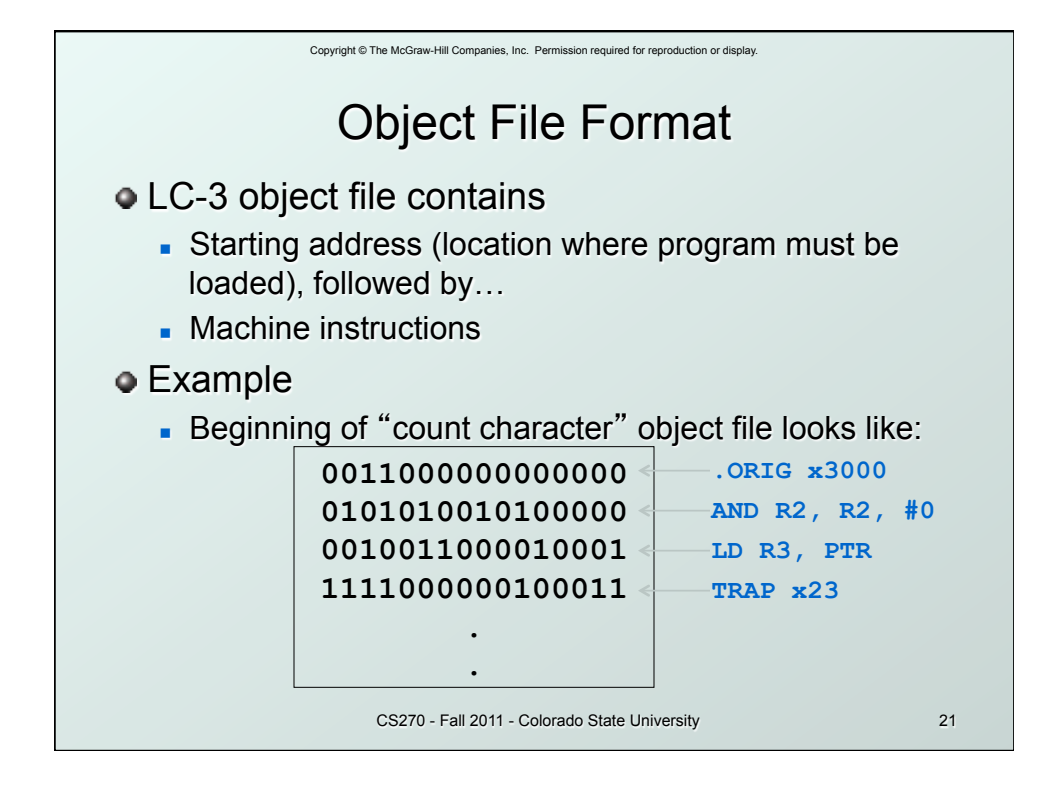

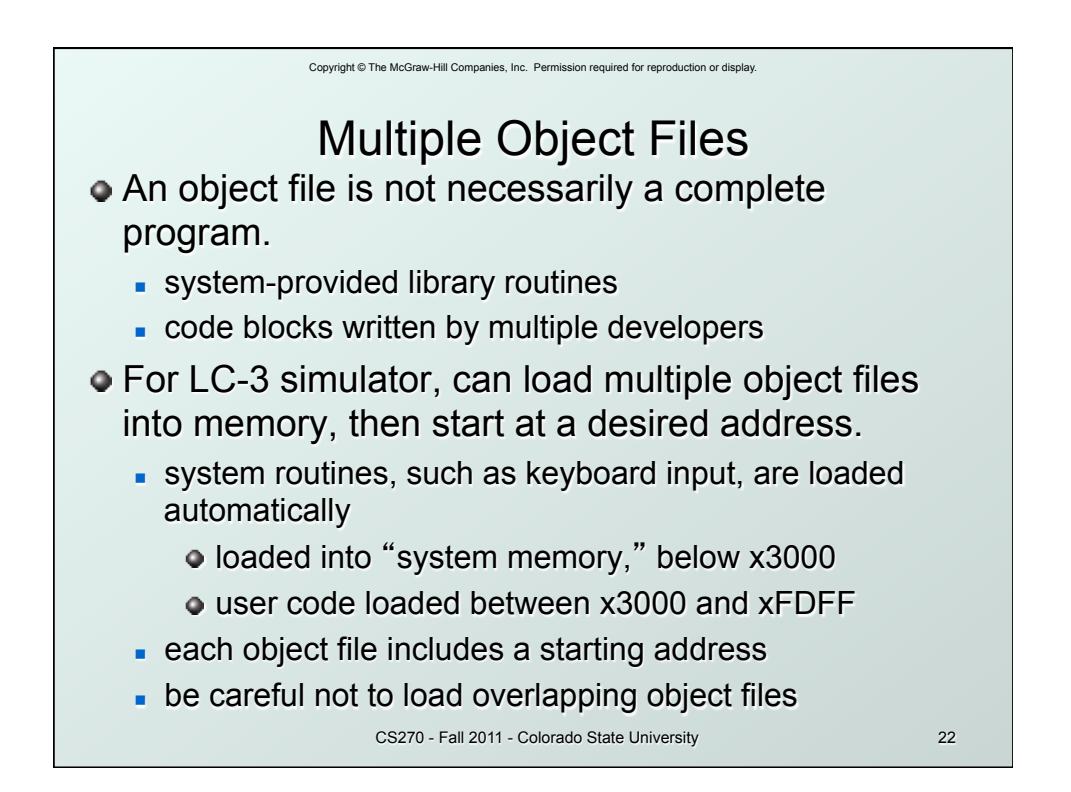

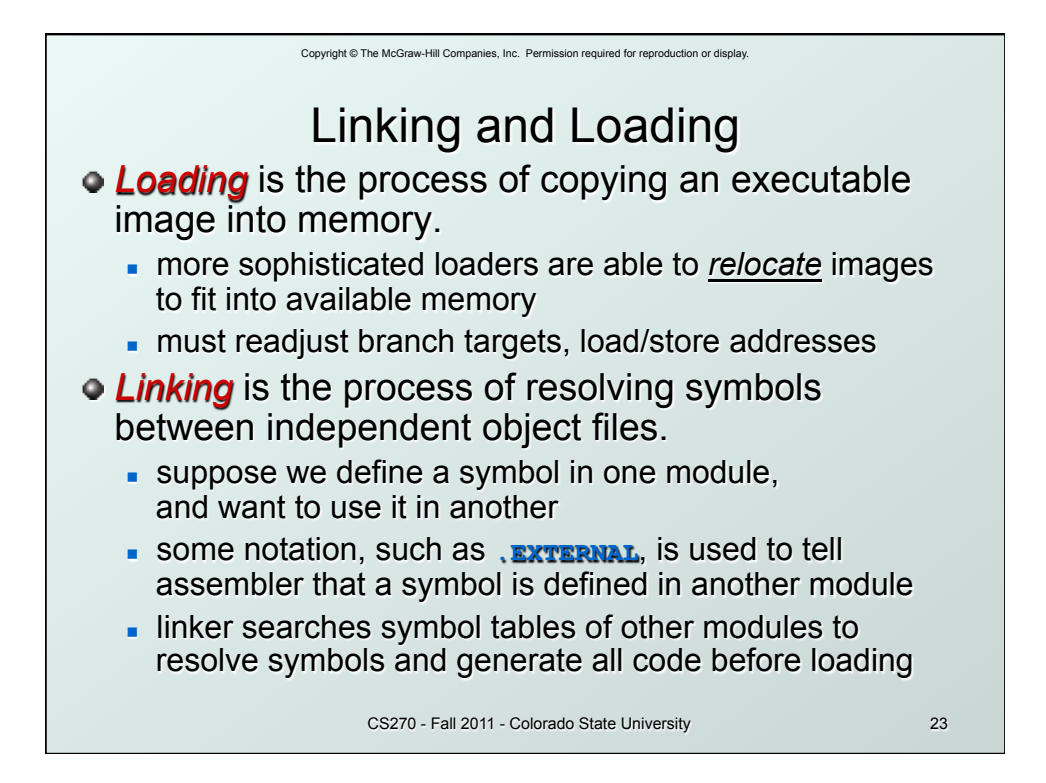